# [Sysadministrivia](http://sysadministrivia.com/)

# S4E5: "Join the Borg? Restic is Futile"

**Posted** 2019-04-29 03:59 **Modified** 2019-08-18 13:48 **Comments** [8](http://sysadministrivia.com/episodes/S4E5#comments-head)

#### **Navigation**

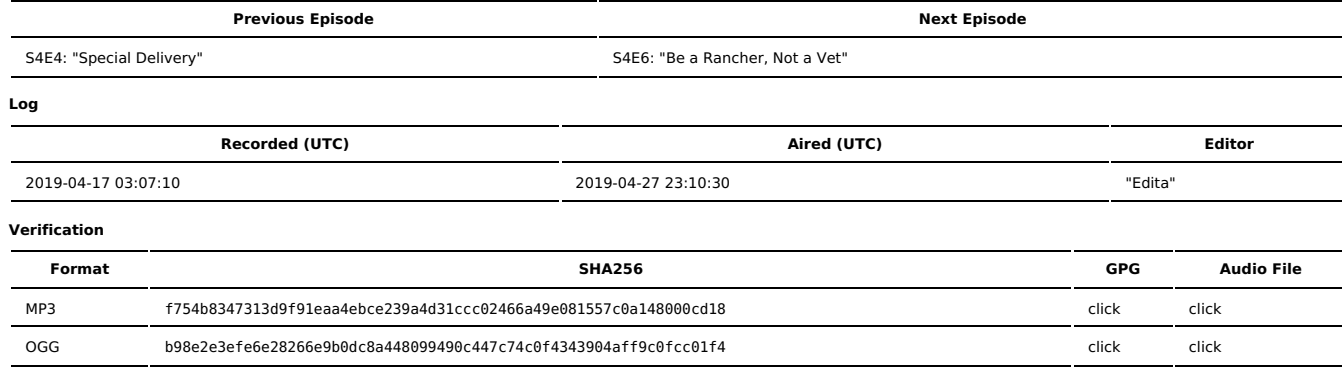

Quicklisten:

Borg vs. Restic for performing backups.

- $I$  lust the Tip
- [Notes](http://sysadministrivia.com/episodes/S4E5#notes)
- **[Results](http://sysadministrivia.com/episodes/S4E5#results)** 
	- [Single](http://sysadministrivia.com/episodes/S4E5#1file) File
		- Repository [Initialization](http://sysadministrivia.com/episodes/S4E5#init) **Backup [\(Non-Compressed\)](http://sysadministrivia.com/episodes/S4E5#backup)** 
			- Borg [Compression](http://sysadministrivia.com/episodes/S4E5#compression-1GB) (1GB File)
		-
		- [Differential](http://sysadministrivia.com/episodes/S4E5#differential) (100MB change) (single file)
		- [Restoring/Pulling](http://sysadministrivia.com/episodes/S4E5#restore) a Backup
	- **[Multiple](http://sysadministrivia.com/episodes/S4E5#multifile) Files**
	- [Backup](http://sysadministrivia.com/episodes/S4E5#multi-backup)
	- [Differential](http://sysadministrivia.com/episodes/S4E5#multi-diff)
	- [Restoring/Pulling](http://sysadministrivia.com/episodes/S4E5#multi-restore) a Backup
- **15 [Clams](http://sysadministrivia.com/episodes/S4E5#15clams)**
- [Errata](http://sysadministrivia.com/episodes/S4E5#errata)
- $M<sub>U</sub>$

# **Just the Tip**

Per-user resource limits

- [ulimit](https://ss64.com/bash/ulimit.html) is dead. Jthan says it isn't but he's probably the type of person that still uses net-tools instead of iproute2.
- [cgroups](https://en.wikipedia.org/wiki/Cgroups) are the [way](https://access.redhat.com/documentation/en-us/red_hat_enterprise_linux/6/html/resource_management_guide/ch01) to go.
	- They can be [used](https://wiki.archlinux.org/index.php/cgroups) for a lot of different [resources](https://access.redhat.com/documentation/en-us/red_hat_enterprise_linux/6/html/resource_management_guide/ch-using_control_groups).
	- There is also a newer, [systemd-explicit](https://access.redhat.com/documentation/en-us/red_hat_enterprise_linux/7/html/resource_management_guide/chap-using_control_groups) management.
		- You can access the [RHEL](https://developers.redhat.com/rhel8/getrhel8) 8 beta for [free.](https://developers.redhat.com/blog/2016/03/31/no-cost-rhel-developer-subscription-now-available/)

# **Notes**

## Starts at **15m40s**.

I was drinking Victory DirtWolf again (and a Snapple Apple). Paden was drinking Absolut Vodka. Jthan was drinking Nikka [Whisky](https://www.nikka.com/eng/brands/fromthebarrel/) From the Barrel.

- Borg vs. Restic
	- Paden:
	- Borg
		- Smaller resulting snapshot (even with no compression enabled)
		- Requires an archive/snapshot name (restic generates checksum-based IDs)
	- **Restic:** 
		- $F$ aster
		- Progress display by default (borg requires -e or --verbose)
	- Me (Brent):
		- Borg:
			- Has wider maintenance base; more people working on it.
			- In python; easier to directly access. No public python API, but written cleanly enough to import and directly interact with.
			- Tends to have features before restic copies them (e.g. append-only mode borg had this way before restic did).
			- The remote server forces use of SSH tunneling via piping, thus a secure and built-in authentication method (with more flexible ssh connection options than restic)
			- One would need to write their own REST API with Flask or the like.
			- The same binary (python script) is used for server and client; this is not the case for restic.
			- Several different backup protection (encryption-at-rest) models available.
			- Borg has support for [reporting](https://borgbackup.readthedocs.io/en/stable/internals/frontends.html) etc. in JSON, which can help with interacting in a programmatic manner.
- Restic:
	- Has an HTTP REST API, which can be nice for maintenance...
		- Except it's the **default** method for backing up. which means backup traffic over HTTP. SFTP is supported, but most of the emphasis for self-hosted remote backup servers is HTTP.
	- Written in Go, which has a fraction of accessibility of python.
	- It does not **force** HTTPS or auth for the server component.
	- It is not packaged for CentOS/RHEL; it requires [COPR](https://docs.pagure.org/copr.copr/) (gateway for third-party repos/packages); borg is in EPEL for CentOS/RHEL 7.
	- rest-server hasn't had a release since Feb 2018, and examples in their docs do not match latest release, just master:HEAD.
	- No [compression.](https://github.com/restic/restic/issues/21)
- **n** Jthan:
	- If you have data that will be shared **across repositories** or if you are using a cloud-storage provider (the bigger names), restic has some benefits.
	- $\blacksquare$  He liked the nomenclature that restic uses more.

# **Results**

Please reference the tables below for results to tests that I (Brent) performed.

## **Single File**

A test backup file of 1GB of random data was created via dd if=/dev/urandom of=junkdata.dat bs=32M count=32 iflag=fullblock.

#### **Repository Initialization**

Repositories were initialized via the following:

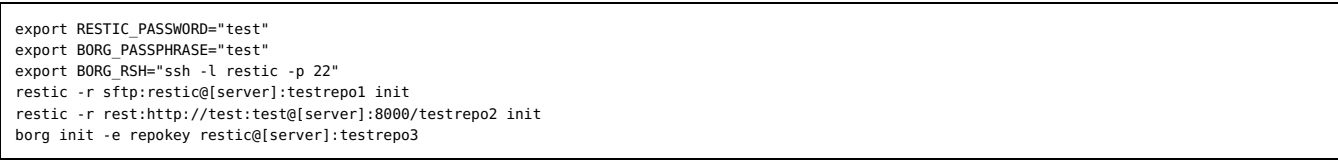

New repositories were created fresh for all tests (except for tests that were based on previous existing snapshots for e.g. differentials).

#### **Repository Initialization**

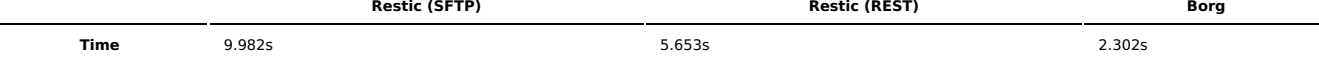

### **Backup (Non-Compressed)**

```
Backups were then performed via:
```
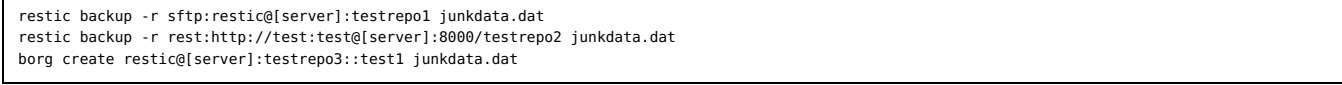

#### **Backup (Non-Compressed)**

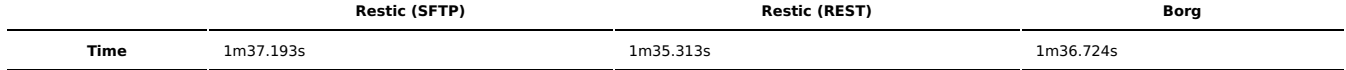

#### **Borg Compression (1GB File)**

The difference in time consumption when using the highest compression was then tested with borg with a single 1GB file. A new repository was created and initialized (testrepo4), and the command:

borg create --compression lzma,9 restic@[server]:testrepo4::test1 junkdata.dat

was used. This process took **5m24.973s**, which is a big difference from the **1m36.724s** it took the uncompressed snapshot for the same data file. However, do keep in mind this is for binary data which does not compress very well.

#### **Differential (100MB change) (single file)**

A change of 100MB of binary data was then created via dd if=/dev/urandom bs=100M count=1 iflag=fullblock >> junkdata.dat. The compression test for borg was not done (as this would be inaccurate representation for size, since restic does not support compression).

The following commands were executed:

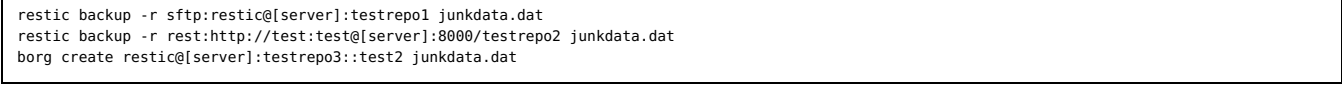

#### **Backup (Differential)**

 $\mathbf{r}$ 

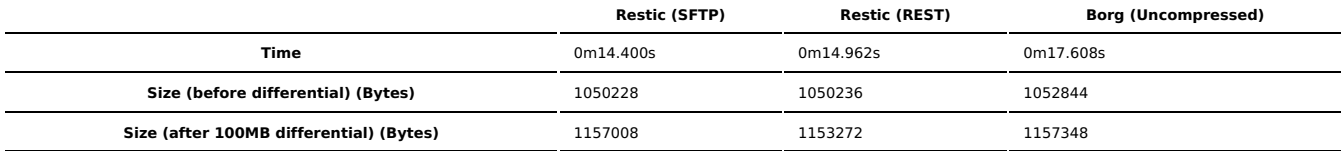

## **Restoring/Pulling a Backup**

The restoration of a backup for a single ~1.1GB file was then compared.

## Commands used:

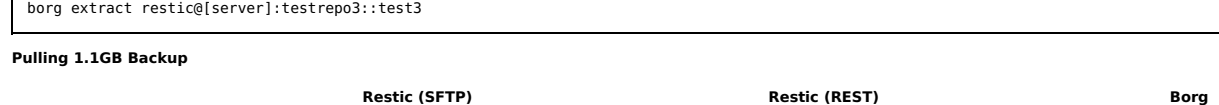

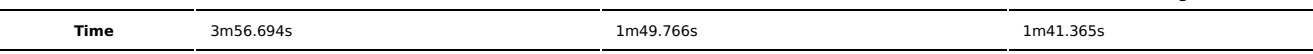

# **Multiple Files**

For this test, it was attempted to mimic more realistic backup data - the number of files was changed from 1×1GB to 1000×1MB, and were text-only (to emulate logs, config files, MySQL dumps, LDAP LDIF dumps, etc.). You can find the script I wrote to generate the test text files [here.](https://pastebin.com/Q6nS7RQq) Borg compression was tested in this case for comparison (as text compresses better than binary data, so the differences would be more easily noticed). Intialization was done the same as before, with the addition of a second borg repository for separate compression testing:

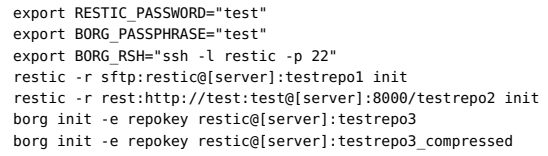

## **Backup**

 $\mathbf{r}$ 

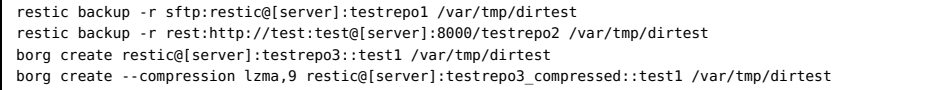

**Initial Backup (1000 1MB Files)**

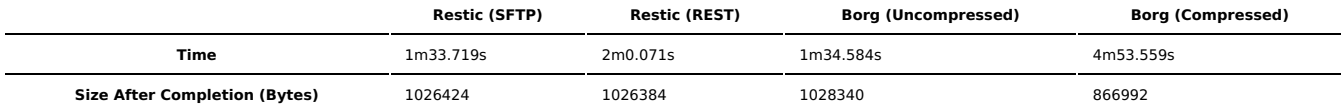

#### **Differential**

A modification of +1kB of text was then added to each of the 1000 files (by changing filesize to **1**) for a total change size of ~1MB to the entire raw dataset.

restic backup -r sftp:restic@[server]:testrepo1 /var/tmp/dirtest restic backup -r rest:http://test:test@[server]:8000/testrepo2 /var/tmp/dirtest borg create restic@[server]:testrepo3::test2 /var/tmp/dirtest borg create --compression lzma,9 restic@[server]:testrepo3\_compressed::test2 /var/tmp/dirtest

**Differential Backup (1000 +1kB Change)**

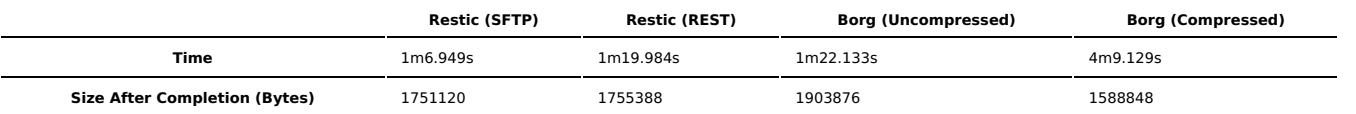

## **Restoring/Pulling a Backup**

It's worth noting that restic via HTTP REST actually **failed** this test, giving the following errors:

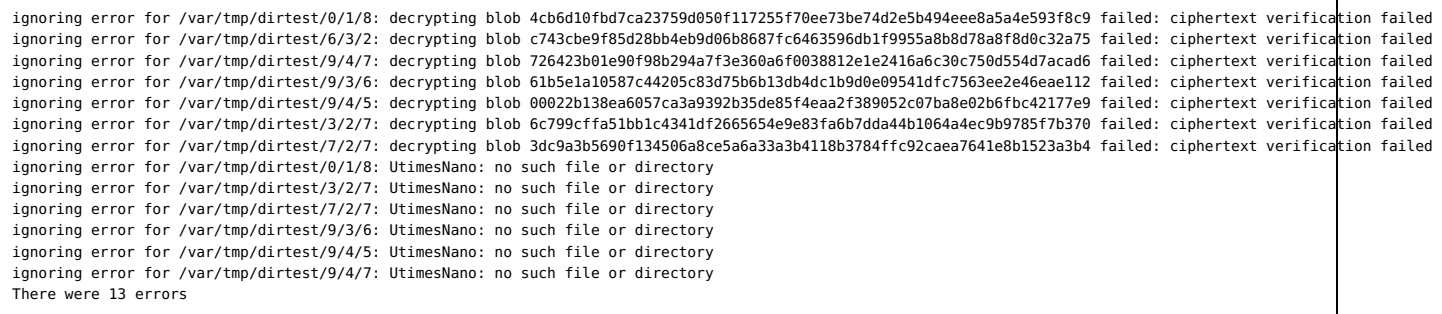

So. There's that. But here's the results, keeping that in mind:

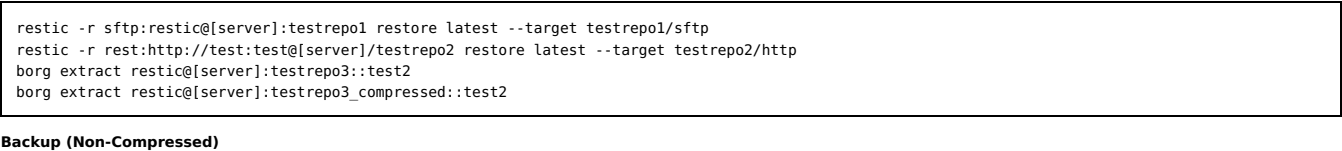

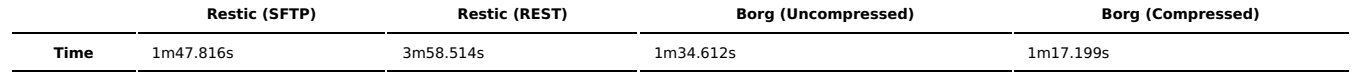

# **15 Clams**

In this segment, Jthan shares with you a little slice of life. The title is a reference to this [video.](https://www.youtube.com/watch?v=EBxERHMUwrA) (2m16s in)

Starts at **1h20m10s**.

Jthan has been trying to turn up [Vault](https://www.vaultproject.io/) (we talk about it in [S4E0](http://sysadministrivia.com/episodes/S4E0)). Jthan wants to know why time-based access for protecting digital resources as a security layer is pointless.

- The "Jthan is a [Neopet"](http://www.neopets.com/) reference is because he kept calling himself a compukoala during pre-show and I said "that sounds like a neopet".
- No, Jthan, that actually is NOT a ["double".](https://brewtender.wordpress.com/2009/03/17/bartending101/)  $\blacksquare$
- Jthan wants you to visit [git.jthan.io.](https://git.jthan.io/) [This](https://i.pinimg.com/236x/e7/4a/76/e74a76707d5bec44c36f4f276e72fb5c--snek-excuse-me.jpg) is Ithan's award he got for the podcast.
- i<del>o.</del> I finally [wrote](http://sysadministrivia.com/news/howto-borgserver) one up!
- Jthan asked about whether borg can be configured to mark certain snapshots ("archives") as "read-only", or persistent. You can't do this on a per-archive level, but you CAN do it on a [per-repo/per-pubkey](https://borgbackup.readthedocs.io/en/stable/usage/notes.html#append-only-mode) level.
- The "how/where do you want to pay?" discussion is in [S4E3.](http://sysadministrivia.com/episodes/S4E3)
- Paden, it is indeed 100% egg [man](https://genius.com/The-beatles-i-am-the-walrus-lyrics).
- Thanks to amayer for catching a typo in the shownotes! You da man.

# **Music**

### **Music Credits**

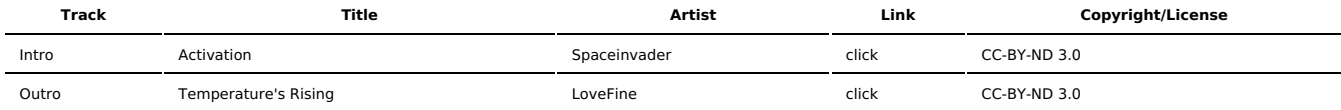

(All music is royalty-free, properly licensed for use, used under fair use, or public domain.)

#### **Author** [r00t^2](http://sysadministrivia.com/episodes/?author=r00t%5E2)

**Categories** [Season](http://sysadministrivia.com/category/season-four/) Four

# **Comments**

# 1. **Bob Collins**

2019-05-17 22:47 (959 days ago)

The current Borg depends on an old version Python package which causes breakage. Check out the Arch Linux discussion. I was planning on Borg, but now I'm leaning to Restic.

#### $\overline{2}$

2019-05-18 02:12 (959 days ago)

#### Bob-

Not sure which Arch Linux discussion you're referring to, but I'm assuming you're referring to this:

https://bugs.archlinux.org/task/61346?project=5

That's for the msgpack library, which is fixed already (https://git.archlinux.org/svntogit/community.git/tree/trunk/0001-Fix-msgpack-version-constraints-using-propersetupto.patch?h=packages/borg).

You're welcome to use whatever you're more comfortable with, but if you go with Restic - watch your snapshot integrity, because as I have shown above and talked about inepisode, I experienced snapshot corruption with it rendering the snapshot irretrievable.

### 3. **Aigini**

2019-09-25 02:33 (829 days ago)

For restic, the command to initialize a remote directory is :

restic -r rest:http://test:test@[server]:8000/testrepo2 init

But from this command, what does the first 'test' in test:test represent? I do not understand the syntax.

#### 4.

2019-09-25 04:20 (829 days ago)

## Aigini-

Sorry! To clarify, with contextual syntax it is:

restic -r rest:<proto>://<user>:<password>@<server>:<port>/<repo name> init

## 5. **root3**

#### 2019-10-11 09:40 (813 days ago)

It actually seems that restic does not even have "append-only" functionality still at this point (October 2019). In the podcast you say that restic has implemented it, and I am not sure what you are referring to, or where did you get this information?

If you search for "restic append only" there is a well-circulated article on how to set up rclone as a restic server with the append-only option of rclone. Then you could use the combination of restic and rclone to get the append-only functionality. Is this the article you are referring to? While it does work, it would be hard to call this functionality built in into restic, because it has to use an external tool to achieve this. At this rate it would be almost just as easily to hack up some small bash script to manipulate repository file rights on the server, and achieve the same – restic still does not support it out of the box.

At the very least google('site:restic.readthedocs.io/en/stable/ "append only"') brings up nothing.

So the original point stands, borg has richer functionality, restic lags behind in many features, and the reverse cannot be said for any almost any legitimate feature.

#### 6.

2019-10-13 07:43 (811 days ago)

Thanks for your input! I'm not sure where I saw an append-only mode, but there apparently is an "—append-only" flag to the REST server component for Restic.

I definitely agree personally; I prefer borg.

# 7. **Fabio Brizzolla**

2020-01-20 19:33 (711 days ago)

A little late comment, but there's one thing Restic has that Borg doesn't: binaries for Windows x86/x64.

Windows Server doesn't have WSL support yet in most of the deployed base (2016 - actually you just can add if no Win10 1909 Clients). This adds a problem since you cannot pull data from an Windows machine directly into the repository (or extra steps needed to mount.cifs it and so on).

#### 2020-01-20 20:07 (711 days ago)

8.

This is true; as you might have guessed, we all admin/engineer Linux systems so our Windows input is pretty low!

As you hinted at, borg does indeed run under WSL but there is also indeed the issue of no WSL for Windows Server clients.

For the Windows admins out there, Restic may indeed be the way to go (but I cannot stress enough to make sure you check your backups for corruption, as it was an issue I encountered!).

Published with [Textpattern](http://textpattern.com/) CMS